# Guia de Geração de Feed

FORMATOS EM JSON EXML

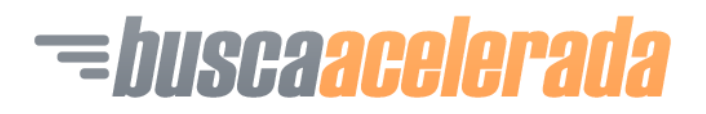

[www.buscaacelerada.com.br](http://www.www.buscaacelerada.com.br/)

## Guia de Geração de Feed para o Busca Acelerada

### **Versão. 1.6 de 17/06/2014**

Este guia deve ser utilizado por sites de classificados de veículos e autopeças que desejam ter seus anúncios indexados pelo mecanismo Busca Acelerada (http://www.buscaacelerada.com.br) . Além de seguir as linhas-guia deste manual, o responsável técnico do site deve enviar um e-mail informando seu interesse (e demais informações descritas no final deste manual) para contato@buscaacelerada.com.br, sendo que apenas após confirmação enviada por este e-mail é que seus anúncios passarão a ser exibidos nas pesquisas do Busca Acelerada.

#### **Termos Comuns**

O site de pesquisa de veículos Busca Acelerada será chamado neste documento de BUSCAACELERADA, enquanto que o site de classificados que deseja se integrar ao mesmo será chamado de PROVEDOR.

### **Política de Parceria**

Os termos e política de parceria são descritos no BUSCAACELERADA, na página <http://www.buscaacelerada.com.br/parceiros>

### **Sumário**

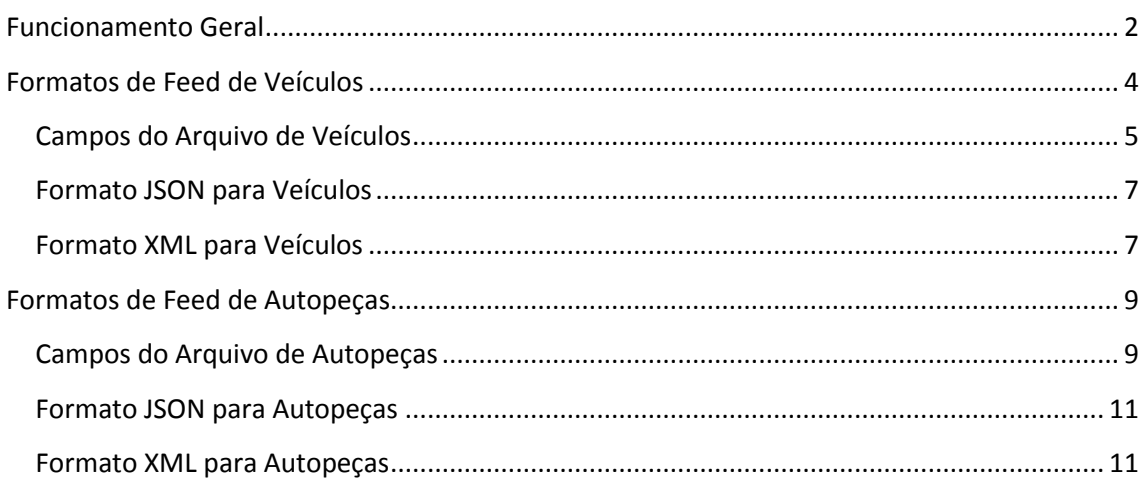

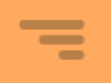

### <span id="page-2-0"></span>**Funcionamento Geral**

O BUSCAACELERADA descobre os anúncios existentes nos sites parceiros através de páginas chamadas *feeds*, que contém as informações de um ou mais anúncios que serão divulgados pela nossa ferramenta. Um *feed* é um arquivo, com formato pré-definido, que é acessado pelo nosso robô de busca para leitura e indexação de forma rápida e eficiente, sem a necessidade de nos fornecer qualquer senha de acesso ao seu banco de dados.

Você pode criar o seu *feed* de maneira estática ou dinâmica, usando qualquer linguagem de programação que você ou seu programador conheça. A única ressalva é de que a organização das informações deve seguir estritamente um dos padrões descritos a seguir. Além disso, o feed deve estar disponível através de um endereço de Internet, como por exemplo <http://www.meusite.com.br/feed.xml> ou <http://www.outrosite.com.br/parceiros/buscaacelerada>

Cada feed é exclusivamente de anúncios de veículos OU de autopeças, devido às regras distintas que eles possuem.

#### **Dos detalhes da indexação:**

Esse endereço será acessado por nosso software a cada 40h em média, para descobrir os anúncios que existem em seu site. Essa atualização entende que todos os anúncios presentes no *feed* estão no seu site, e os que não estejam no *feed* são anúncios que não existem mais.

Os acessos do nosso motor de busca não são contabilizados como acessos pelas ferramentas de análise de tráfego baseadas em Javascript, como o Google Analytics. Em ferramentas baseadas em logs de servidor, como no caso do AWS Stats, elas aparecerãono tráfego de robôs de busca, com o nome do agente: CIT/1.0.

A indexação geralmente ocorre com chamadas HTTP GET, mas pode acontecer por POST se o PROVEDOR assim desejar, bastando seguir as mesmas regras descritas neste manual e informando o BUSCAACELERADA por e-mail [\(contato@buscaacelerada.com.br\)](mailto:contato@buscaacelerada.com.br).

A indexação possui um histórico para prevenir que anúncios que já foram vendidos ou que estão há muito tempo na Internet continuem sendo divulgados. Esse mecanismo opera principalmente sobre sites gratuitos e excuirá automaticamente todos anúncios do nosso índice com mais de 6 meses de vida. Entendemos que anúncios com idades superiores à essa ou já foram vendidos, ou não serão mais, devido a fatores como preço fora de mercado, más condições, etc, não representando um "bom anúncio", qualidade imprescindível para nós.

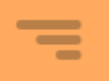

#### **Dos feeds com muitos anúncios:**

Caso o seu feed possua mais de dez mil anúncios pode ser interessante dividi-lo em páginas. Não há a necessidade de submeter múltiplos endereços de feed, como feed-1.xml, feed-2.xml, etc. Basta incluir na sua URL o termo '{0}' para indicar ao robô de que ele deve navegar pelas páginas substituindo o '{0}' por um valor inteiro crescente. Ou seja, dado um endereço de feed [http://www.site.com.br/feed-{0}.xml,](http://www.site.com.br/feed-%7b0%7d.xml) o robô entenderá que deve acessar site-1.xml, site-2.xml e assim por diante, até que não existam mais arquivos de feed a serem acessados. O mesmo vale para variáveis de URL, como em [http://www.site.com.br/feed.php?pagina={0}.](http://www.site.com.br/feed.php?pagina=%7b0%7d)

### **Das normas de conduta e anúncios inválidos:**

Somente são permitidos anúncios unitários (vendendo apenas um veículo ou autopeça em cada anúncio), com uma URL de foto (fotos corporativas como as de "anúncio sem foto" serão excluídas), com ano de fabricação ou modelo (para veículos) e com valor expresso em R\$ (ignorando os centavos). Entendemos que anúncios que não tenham essas características mínimas não são anúncios de qualidade.

Também não indexamos anúncios fora dos formatos descritos a seguir neste manual, incluindo limitação de tamanho dos campos, campos obrigatórios e categorias de anúncio, as quais permitimos apenas autopeças, carros (incluindo utilitários leves), motos (incluindo triciclos e quadriciclos), caminhões e veículos náuticos.

Anúncios que não se enquadrem nos termos acima serão ignorados, enquanto que anúncios perjorativos, criminosos, de cunho sexual e todos anúncios que não tenham a ver com a venda de veículos automotores ou autopeças será tratada como infração, podendo resultar na remoção de todos os anúncios do PROVEDOR ou até mesmo denúncia às entidades legais.

Atividades como troca de mercadorias, aluguel ou serviços não são permitidos pelo BUSCAACELERADA através de feeds. Para isso, consulte-nos por e-mail para conhecer nossos produtos de publicidade.

Dúvidas e denúncias com relação à conduta de um PROVEDOR podem e devem ser denunciadas através do botão "Denunciar" presente junto aos anúncios ou diretamente à [contato@buscaacelerada.com.br](mailto:contato@buscaacelerada.com.br)

#### **Da apresentação dos anúncios no site:**

O BUSCAACELERADA se reserva no direito de ordenar os resultados das pesquisas conforme seus próprios critérios e/ou dos usuários. Esses critérios estão relacionados mas não limitados à qualidade dos anúncios, exatidão das informações, palavras-chave presentes nos anúncios, localização do usuário, ordenação por preço ou ano, entre outros. Em tese, quanto mais

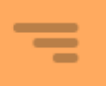

informações nos for fornecida a respeito de um anúncio, melhor ele será posicionado nos resultados e mais vezes irá aparecer.

### **Mantenha Contato!**

Nós do BUSCAACELERADA estamos sempre atentos às opiniões de nossos usuários, e com nossos parceiros não seria diferente. Gostaríamos de ouvir suas opiniões, sejam elas boas ou ruins pois o nosso sucesso depende do sucesso do seu site. Para isso, use nosso email principal: [contato@buscaacelerada.com.br](mailto:contato@buscaacelerada.com.br)

Para ficar por dentro das últimas novidades do Busca Acelerada, além de muita informação e entretenimento, sugerimos que nos siga nas redes sociais e visite nosso blog:

Twitter: <http://twitter.com/buscaacelerada> via @buscaacelerada

Facebook: <http://fb.com/buscaacelerada>

Blog: <http://www.buscaacelerada.com.br/blog>

### <span id="page-4-0"></span>**Formatos de Feed de Veículos**

O BUSCAACELERADA aceita dois formatos de feed de veículos: JSON e XML. Temos uma predileção pelo formato JSON, que é um formato próprio do site que maximiza a velocidade e reduz enormemente o consumo de tráfego do site do PROVEDOR durante a indexação. Entretanto, sinta-se livre para usar o formato XML caso já possua conhecimentos deste tipo de arquivo ou até mesmo um feed de anúncios desenvolvido neste formato.

Em ambos os formatos os mesmos campos são utilizados.

Consulte a disponibilidade de aceitarmos outros formatos de feed através do e-mail [contato@buscaacelerada.com.br](mailto:contato@buscaacelerada.com.br)

### **Do preenchimento dos campos:**

Em ambos os formatos os mesmos campos são exigidos, mudando apenas a formatação do arquivo em si.

Campos obrigatórios devem ser obrigatoriamente preenchidos, e anúncios que não tiverem conteúdo nos referidos campos serão ignorados.

Campos com limite de tamanho devem respeitar este limite. Anúncios com título maior que o permitido, por exemplo, terão o título "truncado", ou seja, cortado no caracter que atingiu o limite de tamanho estipulado neste manual.

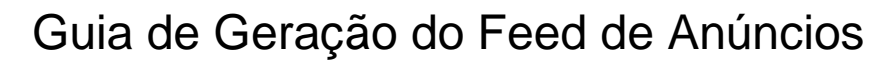

Campos com tipo de dado específico devem respeitar o tipo. Ou seja, se o campo é numérico, aceita apenas números, se o campo é textual, aceita qualquer texto e assim por diante.

Campos cujo tipo seja URL deve conter um endereço de Internet válido e completo, incluindo 'http://' no seu início.

Campos preenchidos com erros de ortografia, nomes de marcas/modelos equivocados, entre outros, podem ser ignorados se não forem interpretados com sucesso pelo motor de busca.

### <span id="page-5-0"></span>**Campos do Arquivo de Veículos**

Independente do formato escolhido, os seguintes campos devem ser preenchidos. Campos que não sejam obrigatórios podem ser omitidos na construção do feed, ou podem ser deixados em branco, à escolha do desenvolvedor.

### **Da organização em colunas:**

Acoluna JSON indica o nome do campo a ser utilizado no formato JSON, enquanto que a coluna XML indica o nome do campo para o formato XML. O nome deve ser respeitado, incluindo a falta de acentuação.

A coluna 'Obr.' indica se o campo é obrigatório ou não. Campos obrigatórios devem estar preenchidos com valores válidos, caso contrário o anúncio será ignorado.

A coluna 'Tam.' indica o número máximo de caracteres permitido no campo (em comprimento).

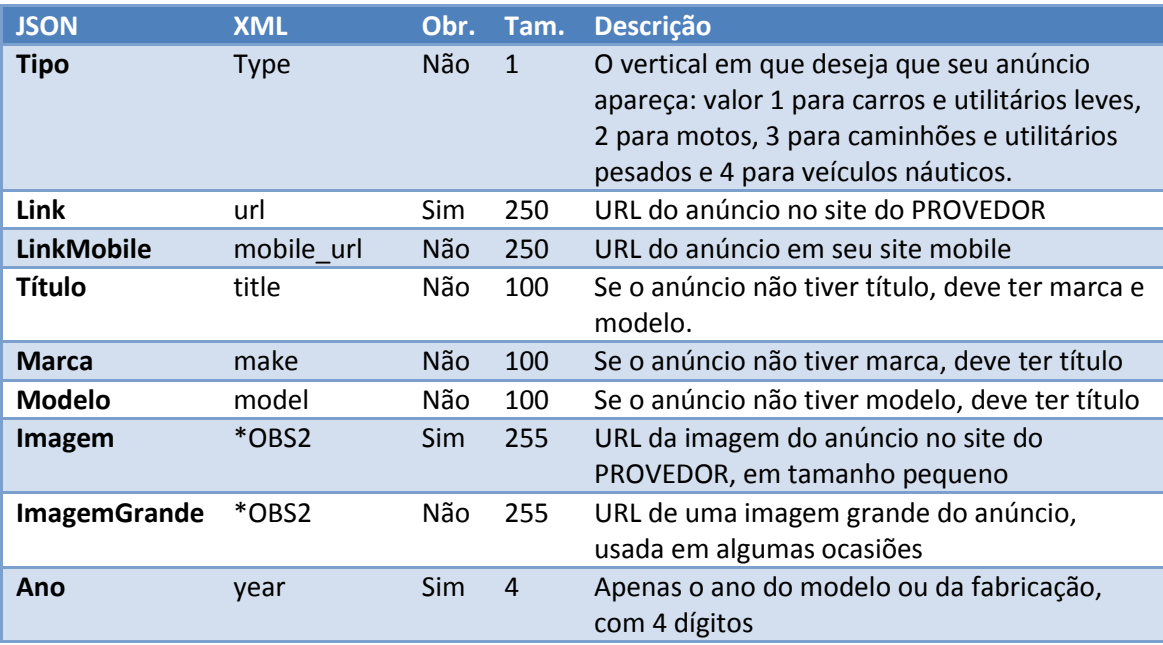

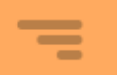

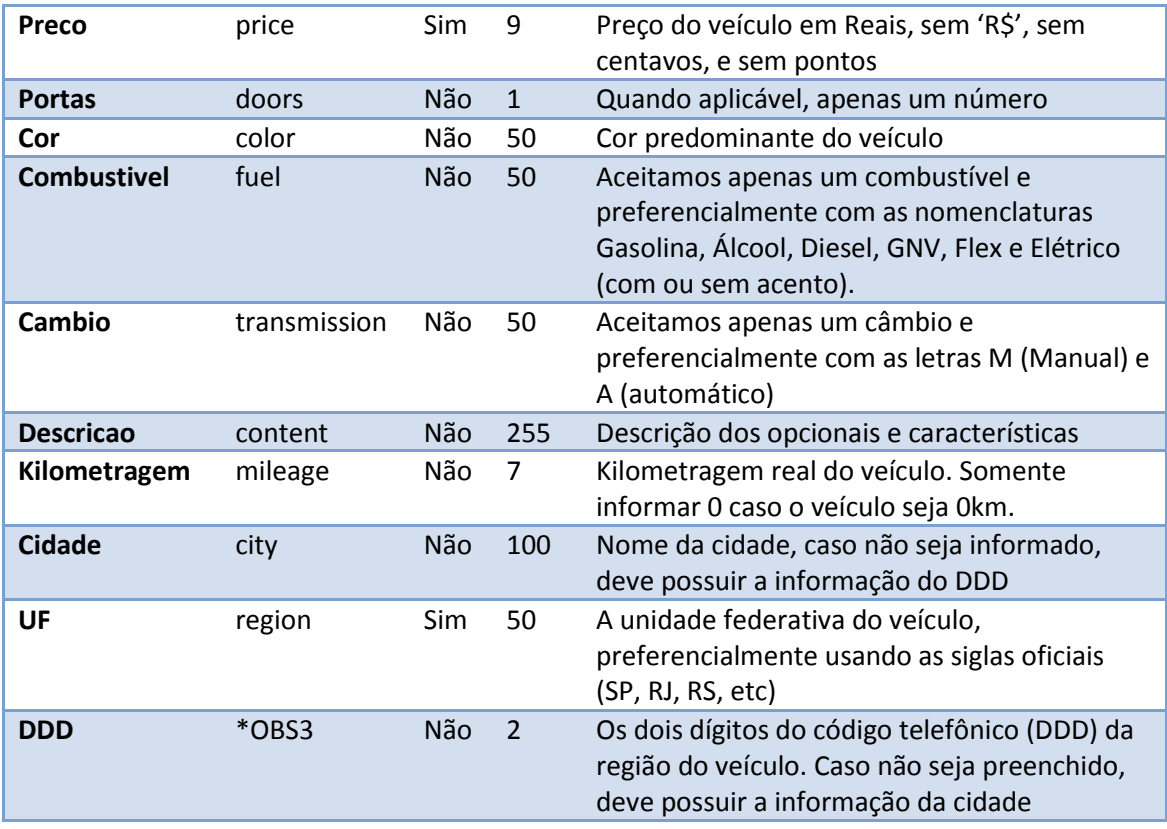

**OBS 1:** caso seja necessário ao PROVEDOR adicionar outros campos, em virtude de compatibilidade com outros sistemas, podem fazê-lo sem qualquer problema.

**OBS 2:** no caso do XML, a imagem não é representada apenas com um campo, mas com uma estrutura de nós XML. Consulte a formatação XML descrita mais adiante para maiores detalhes. A Imagem Grande será a segunda imagem, se houver.

**OBS 3:** nos arquivos XML não existe um equivalente para o campo DDD, desta forma, o preenchimento do campo 'city' é obrigatório neste formato.

**OBS 5:** sugerimos não preencher os campos com informações pessoais ou de contato.

Dados os campos descritos acima, consulte as seções a seguir conforme o formato de arquivo desejado para criação do feed. Para maiores esclarecimentos e detalhes, consulte nossos técnicos pelo e-mail [contato@buscaacelerada.com.br](mailto:contato@buscaacelerada.com.br)

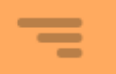

### <span id="page-7-0"></span>**Formato JSON para Veículos**

JSON é um acrônimo para JavaScript Object Notation e é um formato muito popular na Internet atual para descrição de objetos, como por exemplo, anúncios de veículos. Um arquivo JSON bem formado não contém espaços entre campos, nem quebras delinha ou tabulações, para economizar espaço. Ele também codificado em padrão UTF-8, o que permite total suporte à palavras acentuadas.

Como citado anteriormente, o formato JSON é o mais recomendado atualmente para troca de informações pela Internet, por ser leve, de fácil compreensão e com alto desempenho ao ser analisado por outros programas. Para mais informações consulte <http://pt.wikipedia.org/wiki/JSON>

Assim que tiver terminado de desenvolver seu feed no formato JSON, valide-o usando a ferramenta onlin[e http://www.jsonlint.com](http://www.jsonlint.com/) antes de enviá-lo para nós. Atente ao uso de '[]' (colchetes) abrindo e fechando grupo de anúncios.

O quadro a seguir mostra um feed JSON com poucos anúncios e valores fictícios, porém preenchidos corretamente:

[{"Tipo":1,"Link":"http:\/\/site.com\/site\/anuncio\/visualizar\/5115","LinkMobile":" http:\/\/m.site.com\/site\/anuncio\/5115","Titulo":"Fiat Uno 1.0

2013","Marca":"Fiat","Modelo":"Uno","Kilometragem":20100,"Imagem":"http:\/\/site.com\/uploa d\/cars\/5115\/523aff8a467f4\_thumb2.jpg","ImagemGrande":"

http:\/\/site.com\/upload\/cars\/5115\/523aff8a467f4\_2.jpg","Ano":"2013","Preco":22900,"Porta s":"2","Cor":"Branca","Combustivel":"Flex","Descricao":"DIREÇÃO HIDRÁULICA, AR

CONDICIONADO, AR QUENTE, VIDROS ELÉTRICOS, ALARME, RÁDIO MP3 COM USB, RACK DE TETO","Cidade":"Montenegro","UF":"RS","DDD":51},{"Link":"http:\/\/site.com\/site\/anuncio\/511 4","Titulo":"Chevrolet Meriva 1.8

2008","Marca":"Chevrolet","Modelo":"Meriva","Imagem":"http:\/\/site.com\/upload\/cars\/5114\ /523aff01842cb\_thumb2.jpg","Ano":"2008","Preco":31900,"Portas":"4","Cor":"Prata","Combustive l":"Flex","Descricao":"EASYTRONIC 1.8, COM DIREÇÃO HIDRÁULICA, AR CONDICIONADO, VIDROS ELÉTRICOS, TRAVAS ELÉTRICAS, DESEMBAÇADOR E LIMPADOR TRASEIRO, RODAS DE LIGA, FAROL DE NEBLINA, RÁDIO COM MP3, PELÍCULA SOLAR.","Cambio":"A","Cidade":"Canoas","UF":"RS"}]

### <span id="page-7-1"></span>**Formato XML para Veículos**

XML é um acrônimo para Extensible Markup Language e é outro formato muito famoso para armazenamento e transmissão de informações através de sistemas, como por exemplo, anúncios de veículos. Um arquivo XML bem formado inicia com a marcação '<?xml version="1.0" encoding="utf-8"?>' e possui blocos de código denominados 'tags', onde toda

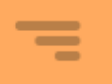

tag que é aberta, no formato '<nomeDaTag>' é fechado após seu conteúdo com o formato '</nomeDaTag>'. Entre as marcações de abrir e fechar tag é que é colocado o conteúdo daquele campo, como em '<make>Chevrolet</make>'. Mais informações podem ser obtidas em[: http://pt.wikipedia.org/wiki/XML](http://pt.wikipedia.org/wiki/XML)

Feeds XML a serem utilizados para exposição de anúncios para o BUSCAACELERADA devem ter como nó raiz do arquivo a tag <br />buscaacelerada> e dentro dela os anúncios a serem indexados. Ele também deve ser codificado com formato UTF-8, o que permite o uso de acentos corretamente no conteúdo dos campos. O uso da marcação CDATA circundando o conteúdo dos campos é opcional. Se você não conhece CDATA, ignore.

O quadro a seguir mostra um exemplo de feed XML no formato correto com apenas um anúncio. Para colocar mais de um anúncio no mesmo feed basta incluir um novo nó '<ad>' logo após o fechamento do anterior (onde está marcado para colocar outro anúncio). Os valores são fictícios, mas atente à organização dos elementos, em especial do nó '<pictures>' onde deve ser referenciado a URL da imagem do.

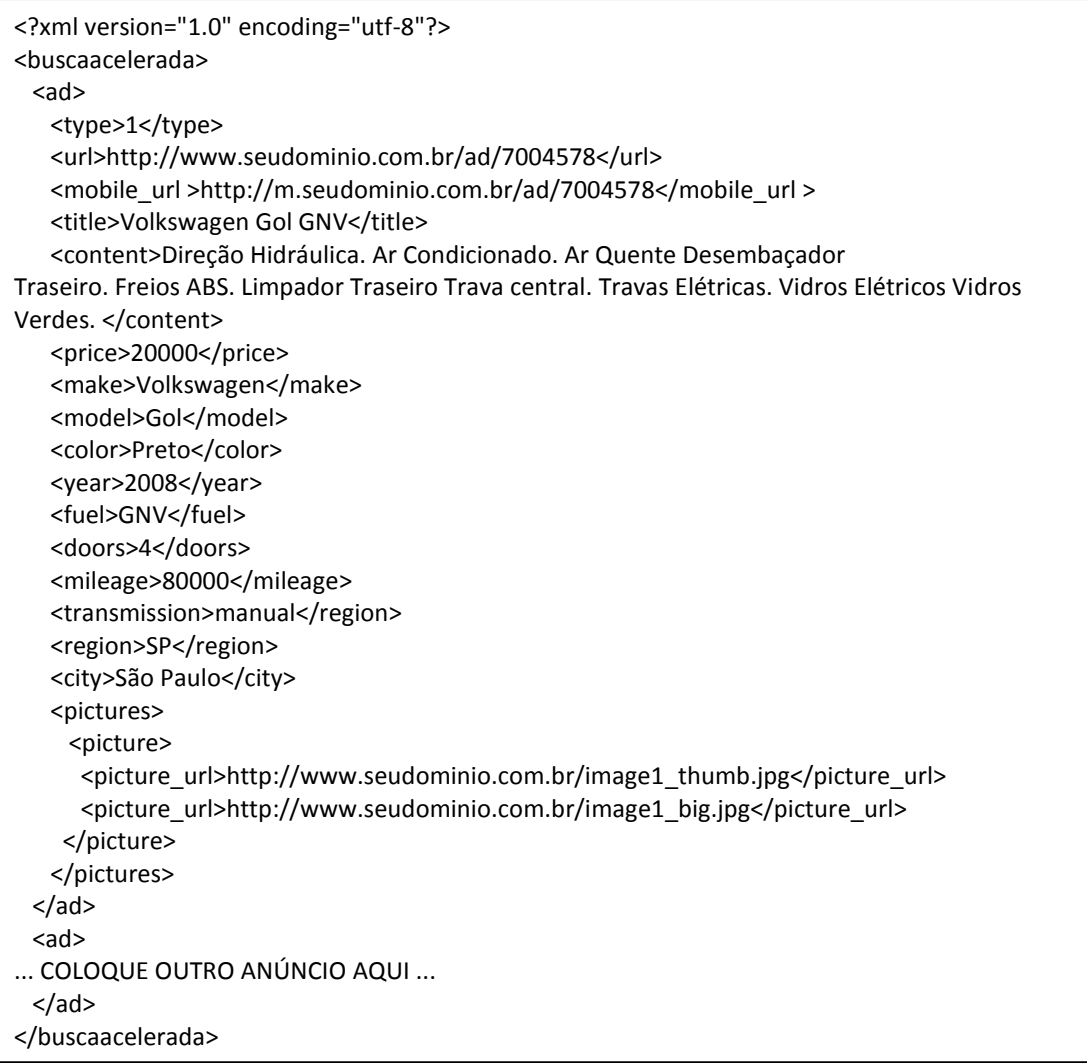

8

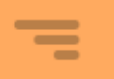

### <span id="page-9-0"></span>**Formatos de Feed de Autopeças**

O BUSCAACELERADA aceita dois formatos de feed de autopeças: JSON e XML. Temos uma predileção pelo formato JSON, que é um formato próprio do site que maximiza a velocidade e reduz enormemente o consumo de tráfego do site do PROVEDOR durante a indexação. Entretanto, sinta-se livre para usar o formato XML caso já possua conhecimentos deste tipo de arquivo ou até mesmo um feed de anúncios desenvolvido neste formato.

Em ambos os formatos os mesmos campos são utilizados.

Consulte a disponibilidade de aceitarmos outros formatos de feed através do e-mail [contato@buscaacelerada.com.br](mailto:contato@buscaacelerada.com.br)

#### **Do preenchimento dos campos:**

Em ambos os formatos os mesmos campos são exigidos, mudando apenas a formatação do arquivo em si.

Campos obrigatórios devem ser obrigatoriamente preenchidos, e anúncios que não tiverem conteúdo nos referidos campos serão ignorados.

Campos com limite de tamanho devem respeitar este limite. Anúncios com título maior que o permitido, por exemplo, terão o título "truncado", ou seja, cortado no caracter que atingiu o limite de tamanho estipulado neste manual.

Campos com tipo de dado específico devem respeitar o tipo. Ou seja, se o campo é numérico, aceita apenas números, se o campo é textual, aceita qualquer texto e assim por diante.

Campos cujo tipo seja URL deve conter um endereço de Internet válido e completo, incluindo 'http://' no seu início.

Campos preenchidos com erros de ortografia, nomes equivocados, entre outros, podem ser ignorados se não forem interpretados com sucesso pelo motor de busca.

### <span id="page-9-1"></span>**Campos do Arquivo de Autopeças**

Independente do formato escolhido, os seguintes campos devem ser preenchidos. Campos que não sejam obrigatórios podem ser omitidos na construção do feed, ou podem ser deixados em branco, à escolha do desenvolvedor.

#### **Da organização das colunas:**

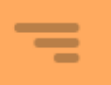

A coluna JSON indica o nome do campo a ser utilizado no formato JSON, enquanto que a coluna XML indica o nome do campo para o formato XML. O nome deve ser respeitado, incluindo a falta de acentuação.

A coluna 'Obr.' indica se o campo é obrigatório ou não. Campos obrigatórios devem estar preenchidos com valores válidos, caso contrário o anúncio será ignorado.

A coluna 'Tam.' indica o número máximo de caracteres permitido no campo (em comprimento).

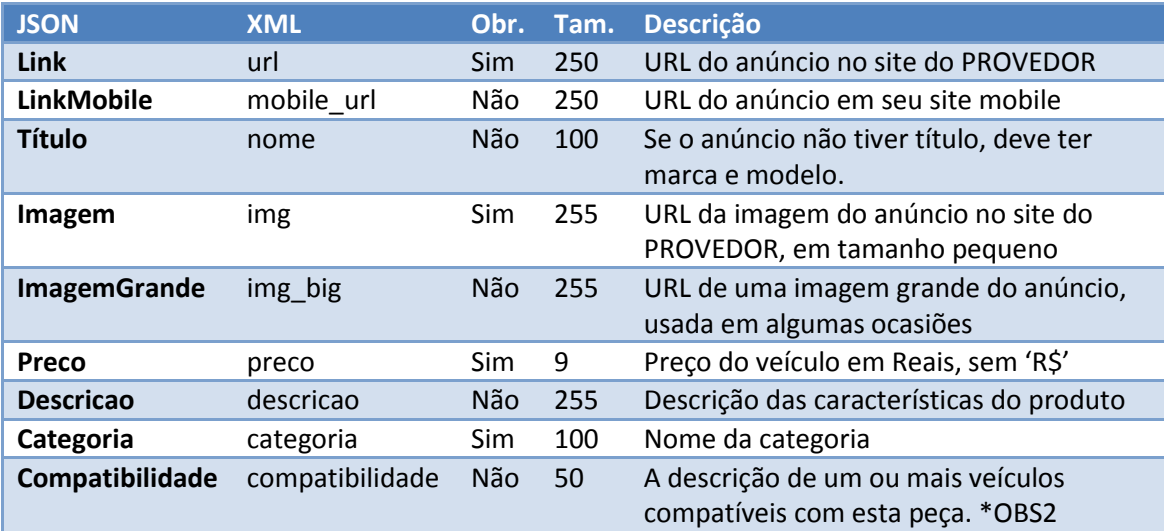

**OBS 1:** caso seja necessário ao PROVEDOR adicionar outros campos, em virtude de compatibilidade com outros sistemas, podem fazê-lo sem qualquer problema.

**OBS 2:** a compatibilidade é um conjunto de nós XML ou array JSON com zero ou mais veículos compatíveis, no formato "MARCA MODELO ANO", como em "Volkswagen Gol 2010". Para especificar um intervalo de anos compatíveis do mesmo modelo, como no caso de uma peça compatível com Gols 2010 à 2014, usar o formato "MARCA MODELO ANOINICIO-ANOFIM", como em "Volkswagen Gol 2010-2014".

**OBS 3:** sugerimos não preencher os campos com informações pessoais ou de contato.

Dados os campos descritos acima, consulte as seções a seguir conforme o formato de arquivo desejado para criação do feed. Para maiores esclarecimentos e detalhes, consulte nossos técnicos pelo e-mail contato@buscaacelerada.com.br

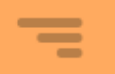

### <span id="page-11-0"></span>**Formato JSON para Autopeças**

JSON é um acrônimo para JavaScript Object Notation e é um formato muito popular na Internet atual para descrição de objetos, como por exemplo, anúncios de veículos. Um arquivo JSON bem formado não contém espaços entre campos, nem quebras delinha ou tabulações, para economizar espaço. Ele também codificado em padrão UTF-8, o que permite total suporte à palavras acentuadas.

Como citado anteriormente, o formato JSON é o mais recomendado atualmente para troca de informações pela Internet, por ser leve, de fácil compreensão e com alto desempenho ao ser analisado por outros programas. Para mais informações consulte <http://pt.wikipedia.org/wiki/JSON>

Assim que tiver terminado de desenvolver seu feed no formato JSON, valide-o usando a ferramenta onlin[e http://www.jsonlint.com](http://www.jsonlint.com/) antes de enviá-lo para nós. Atente ao uso de '[]' (colchetes) abrindo e fechando grupo de anúncios.

O quadro a seguir mostra um feed JSON com poucos anúncios e valores fictícios, porém preenchidos corretamente:

[{"Link":"http:\/\/site.com\/site\/anuncio\/visualizar\/5115","LinkMobile":" http:\/\/m.site.com\/site\/anuncio\/5115","Titulo":"Apoio de Braço para Fiat Punto","Imagem":"http:\/\/site.com\/upload\/products\/5115\/ 523aff8a467f4\_thumb2.jpg","ImagemGrande":" http:\/\/site.com\/upload\/products\/5115\/523aff8a467f4\_2.jpg","Preco":229.90,"Descricao":"E M COURO ECOLÓGICO","Categoria":"Interior","Compatibilidade":["Fiat Punto 2008- 2014"]},{"Link":"http:\/\/site.com\/site\/anuncio\/5114","Titulo":"Central Multimídia Pioneer","Imagem":"http:\/\/site.com\/upload\/products\/5114\/523aff01842cb\_thumb2.jpg","Pr eco":999.00 ,"Descricao":"Completa: DVD, Bluetooth e GPS","Categoria":"Central Multimídia e GPS"}]

### <span id="page-11-1"></span>**Formato XML para Autopeças**

XML é um acrônimo para Extensible Markup Language e é outro formato muito famoso para armazenamento e transmissão de informações através de sistemas, como por exemplo, anúncios de veículos. Um arquivo XML bem formado inicia com a marcação '<?xml version="1.0" encoding="utf-8"?>' e possui blocos de código denominados 'tags', onde toda tag que é aberta, no formato '<nomeDaTag>' é fechado após seu conteúdo com o formato '</nomeDaTag>'. Entre as marcações de abrir e fechar tag é que é colocado o conteúdo daquele campo, como em '<categoria>GPS</categoria>'. Mais informações podem ser obtidas em[: http://pt.wikipedia.org/wiki/XML](http://pt.wikipedia.org/wiki/XML)

Feeds XML a serem utilizados para exposição de anúncios para o BUSCAACELERADA devem ter como nó raiz do arquivo a tag <br />buscaacelerada> e dentro dela os anúncios a serem indexados. Ele também deve ser codificado com formato UTF-8, o que permite o uso de acentos corretamente no conteúdo dos campos. O uso da marcação CDATA circundando o conteúdo dos campos é opcional. Se você não conhece CDATA, ignore.

O quadro a seguir mostra um exemplo de feed XML no formato correto com apenas um anúncio. Para colocar mais de um anúncio no mesmo feed basta incluir um novo nó '<ad>' logo após o fechamento do anterior (onde está marcado para colocar outro anúncio). Os valores são fictícios, mas atente à organização dos elementos, em especial do nó '<pictures>' onde deve ser referenciado a URL da imagem do anúncio e o uso correto da marcação 'CDATA' para garantir que a acentuação não se perderá.

```
<?xml version="1.0" encoding="utf-8"?>
<buscaacelerada>
 <ad>
   <url>http://www.seudominio.com.br/ad/7004578</url>
   <mobile_url >http://m.seudominio.com.br/ad/7004578</mobile_url >
   <nome>DVD Player Pioneer</nome>
   <descricao>Touchscreen, 7 polegadas, 2 DIN</content>
   <price>299.90</price>
   <img>http://www.seudominio.com.br/pics/foto_thumb.jpg</img>
   <img_big>http://www.seudominio.com.br/pics/foto_big.jpg</img_big>
   <categoria>DVD Players</categoria>
 </ad>
 <ad>
... COLOQUE OUTRO ANÚNCIO AQUI ...
  </ad>
</buscaacelerada>
```